# **HANSER**

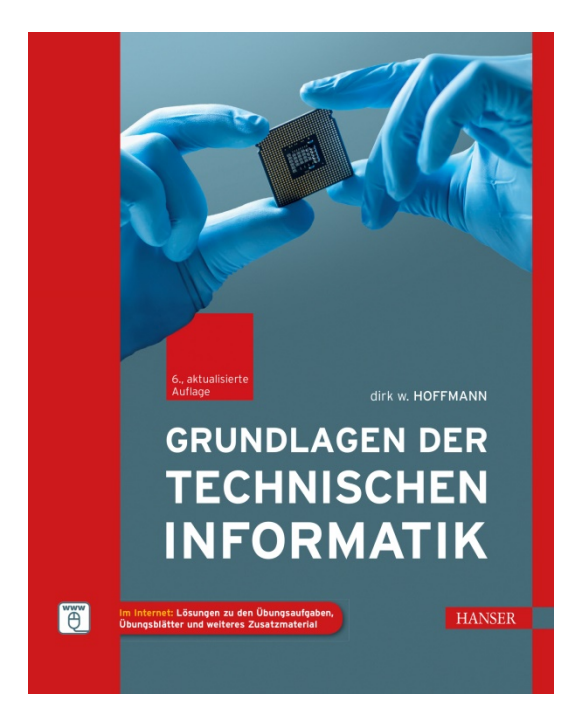

# **Leseprobe**

zu

# **"Grundlagen der Technischen Informatik"**

von Dirk W. Hoffmann

Print-ISBN 978-3-446-46314-1 E-Book-ISBN 978-3-446-46360-8

Weitere Informationen und Bestellungen unter <http://www.hanser-fachbuch.de/978-3-446-46314-1> sowie im Buchhandel

© Carl Hanser Verlag, München

# **Vorwort**

Die Computertechnik hat in wenigen Jahrzehnten eine Entwicklung vollzogen, die in ihrer Geschwindigkeit und Intensität einzigartig ist. Setzten sich die ersten Computer noch aus vergleichsweise wenigen Schaltkreisen zusammen, so verrichten in jedem modernen Arbeitsplatzrechner, Tablet-PC oder Smartphone Abermillionen von Transistoren ihren Dienst und führen in jeder Sekunde Milliarden von Berechnungen aus. Doch so rasant die Entwicklung der letzten Jahrzehnte auch war: Vergleichen wir die Maschinen der Pionierzeit mit unseren modernen Rechenboliden, so lassen sich eine Reihe von Grundprinzipien identifizieren, die sich im Laufe der Zeit zwar weiterentwickelt, aber im Kern nicht verändert haben. Diese Grundprinzipien, zusammen mit ihren modernen Ausprägungen, formen das Gebiet der technischen Informatik und sind Gegenstand des vorliegenden Buchs.

Geschrieben habe ich das Buch für Bachelor-Studenten der Fachrichtungen Informatik, Elektrotechnik, Informationstechnik und verwandter Studiengänge. Inhaltlich habe ich mich dabei an den typischen Lehrinhalten orientiert, die im Grundstudium an Hochschulen und Universitäten vermittelt werden. Neben dem Grundlagenwissen aus den Gebieten der Halbleitertechnik, der Zahlendarstellung und der booleschen Algebra werden die Entwurfsprinzipien kombinatorischer und sequenzieller Hardware-Komponenten bis hin zur Beschreibung moderner Prozessor- und Speicherarchitekturen vermittelt. Damit spannt das Buch den Bogen von den mathematischen Grundlagen digitaler Schaltelemente bis hin zu den ausgefeilten Hardware-Optimierungen moderner Hochleistungscomputer.

Es ist mir ein besonderes Anliegen, den Stoff anwendungsorientiert und didaktisch ansprechend zu vermitteln. Damit das Buch sowohl vorlesungsbegleitend als auch zum Selbststudium eingesetzt werden kann, werden die Lehrinhalte aller Kapitel durch zahlreiche Übungsaufgaben komplementiert. Des Weiteren habe ich zahlreiche Anwendungsbezüge mit aufgenommen, um eine enge Verzahnung zwischen Theorie und Praxis zu erreichen.

Seit dem Erscheinen der letzten Auflage habe ich wieder zahlreiche Zuschriften erhalten, über die ich mich sehr gefreut habe. Namentlich bedanken möchte ich mich bei Herrn Martin Maltzahn, Prof. Dr. Joachim Melcher, Prof. Dr. Quirin Meyer und Prof. Dr. Martin Rumpler, die mich auf mehrere Fehler in der fünften Auflage hingewiesen haben. Inzwischen erscheinen die *Grundlagen der technischen Informatik* in der sechsten Auflage, und ich bin weiterhin jedem aufmerksamen Leser für Hinweise zu Verbesserungsmöglichkeiten oder Fehlern dankbar.

Karlsruhe, im Januar 2020 **Dirk W. Hoffmann** 

# **Inhaltsverzeichnis**

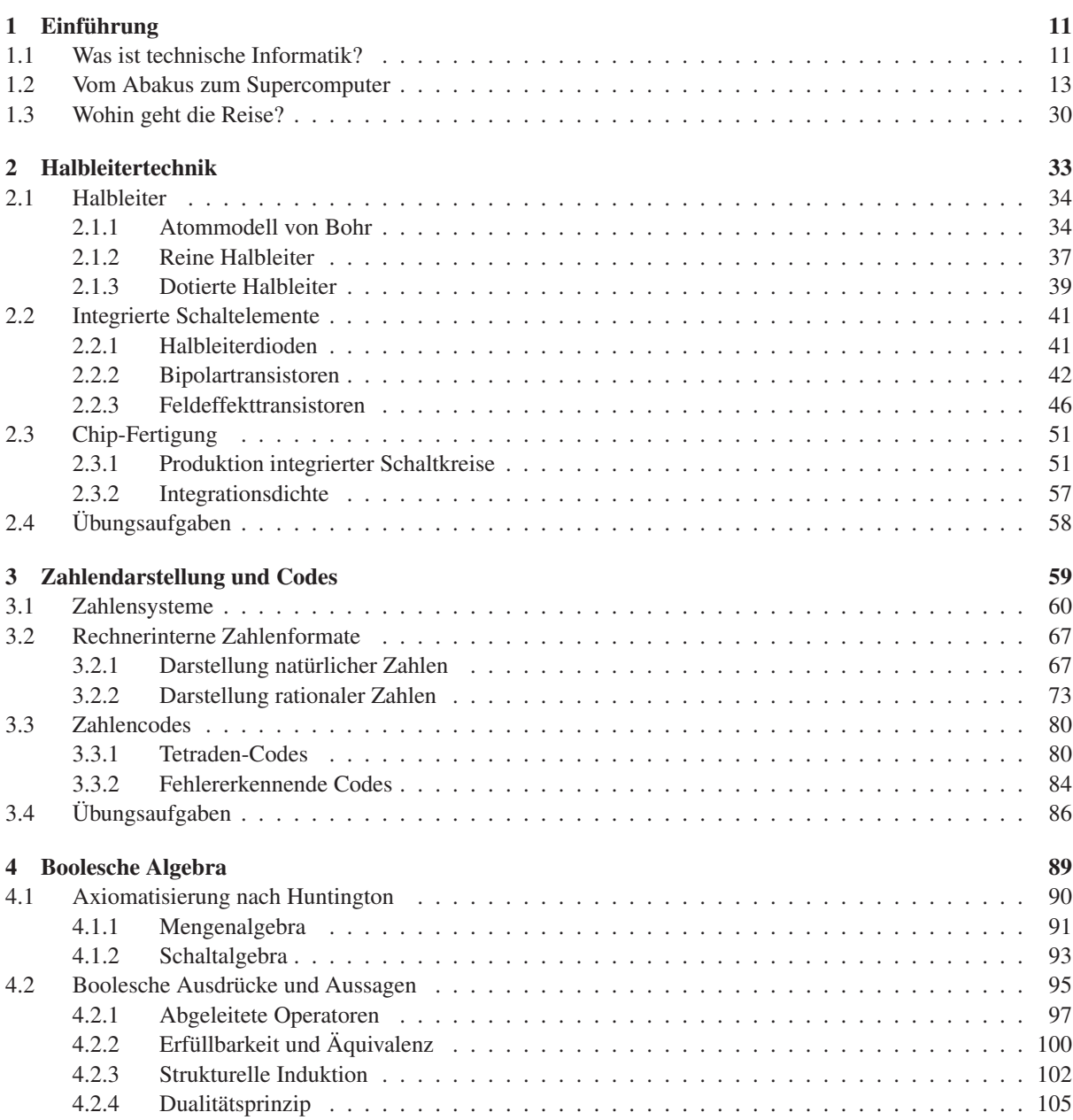

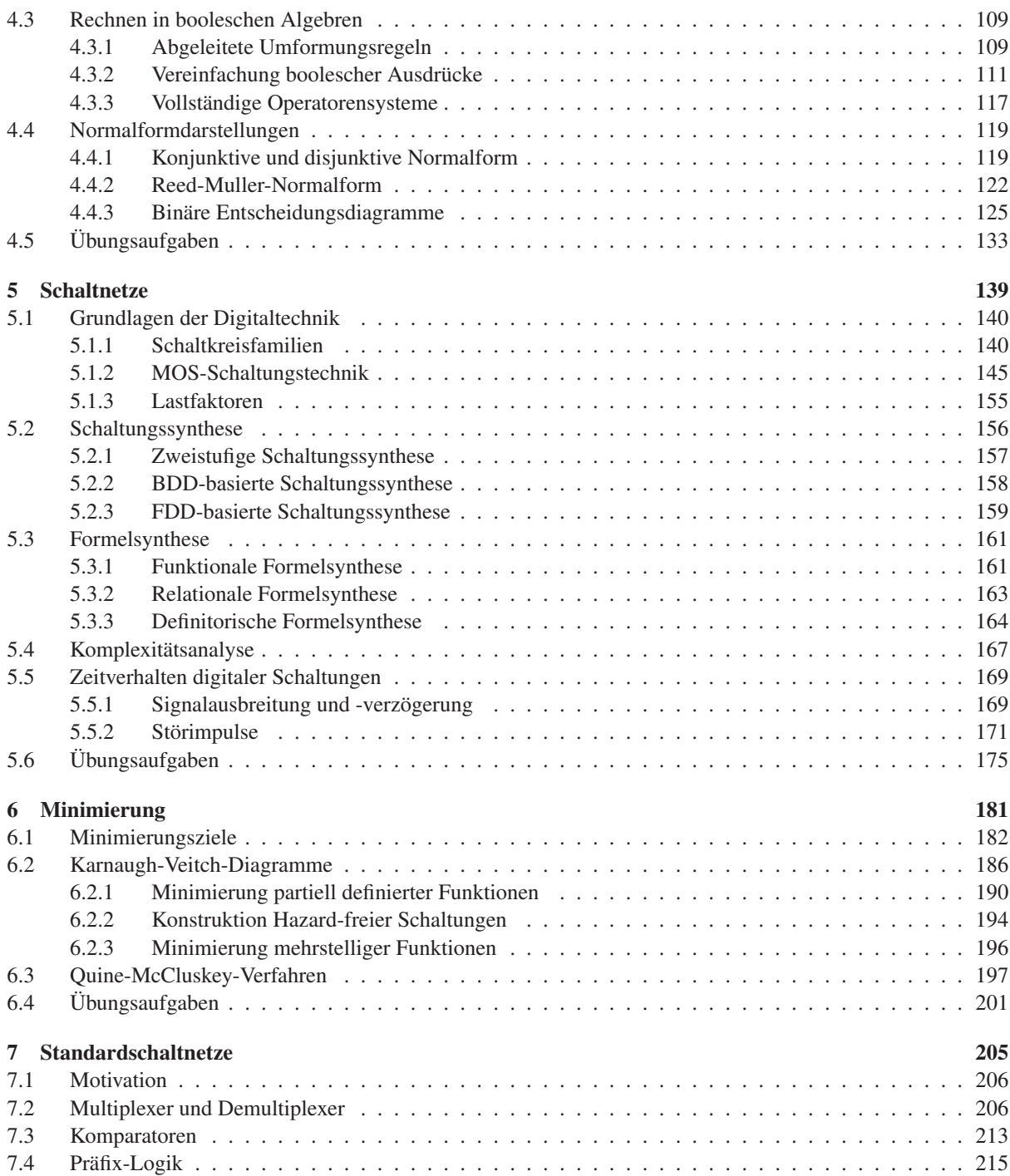

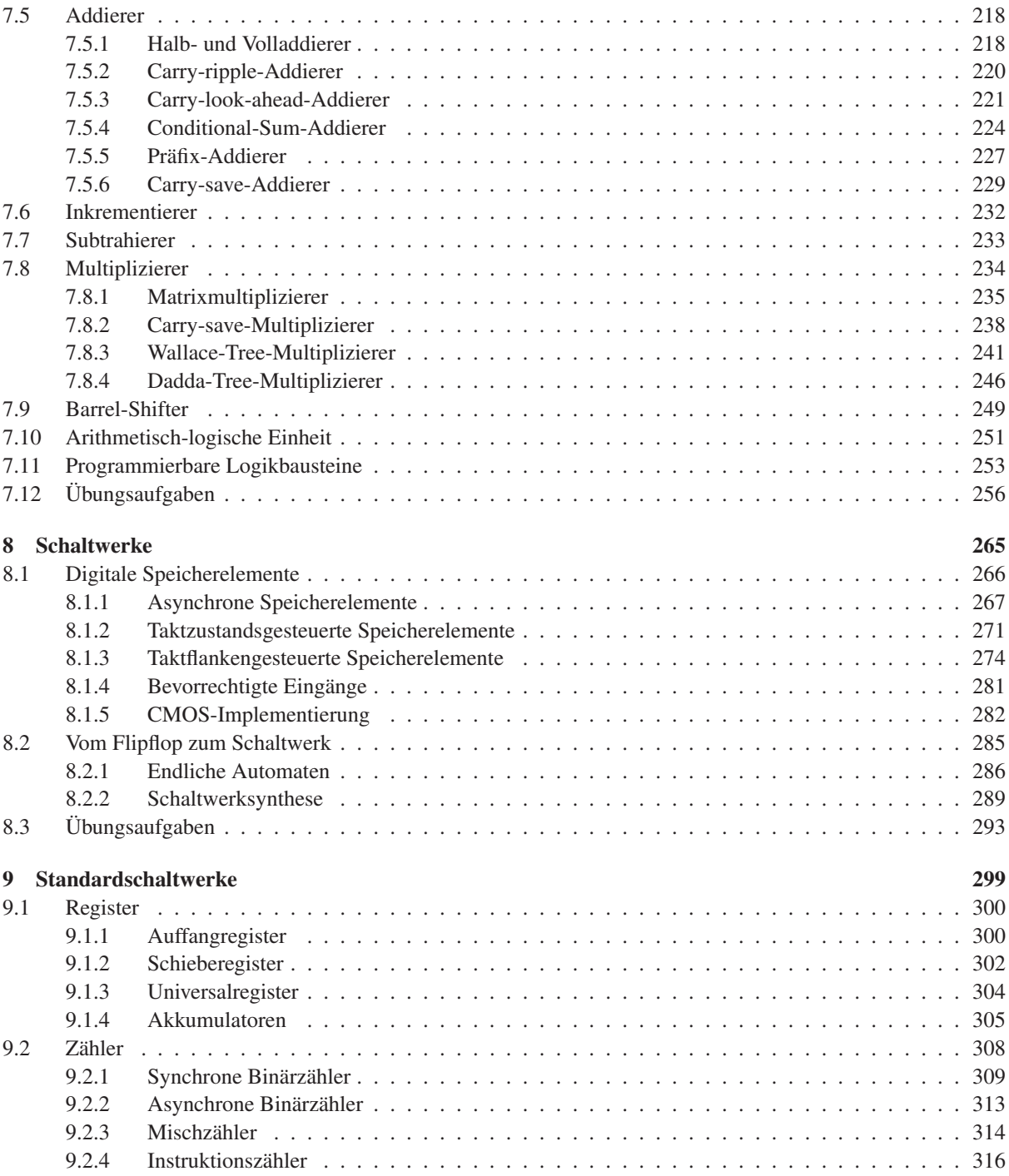

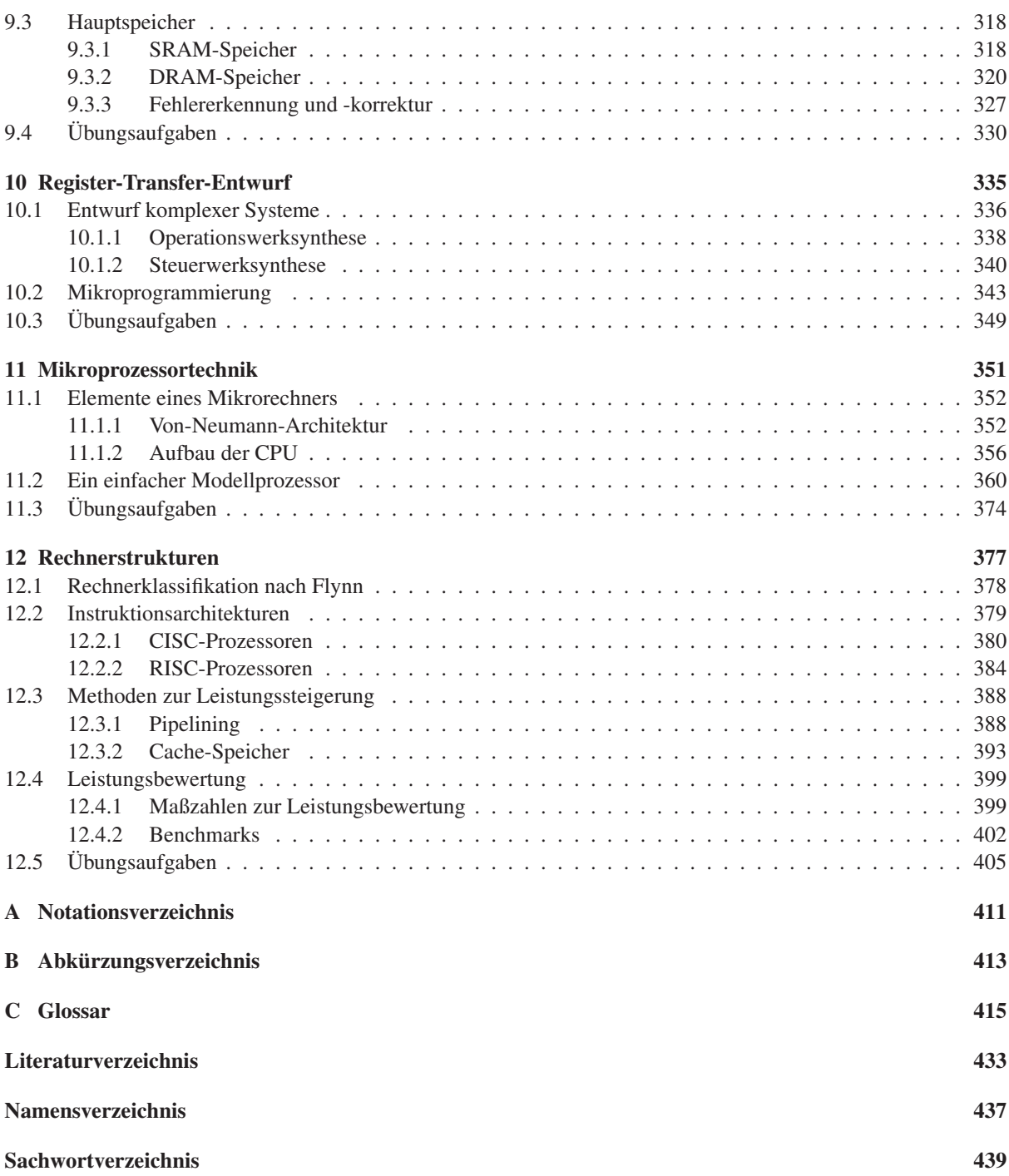

# **1 Einführung**

*"The first microprocessor only had 22 hundred transistors. We are looking at something a million times that complex in the next generations –abillion transistors. What that gives us in the way of flexibility to design products is phenomenal."*

Gordon E. Moore, Intel Corporation

#### **1.1 Was ist technische Informatik?**

Blicken wir auf die Entwicklung der letzten hundert Jahre zurück, so hat keine andere technische Innovation unser Leben mehr verändert als die Erfindung des Computers, wie wir ihn heute kennen. Die Geschwindigkeit, mit der die digitale Revolution immer größere Bereiche unseres täglichen Lebens erobert und umgestaltet hat, ist nicht nur in der Retrospektive atemberaubend. Die Auswirkungen sind heute tief bis in unser kulturelles und gesellschaftliches Leben zu spüren. Ob wir wollen oder nicht: Wir stehen heute an der Schwelle des *ubiquitären Computerzeitalters* und haben sie in manchen Bereichen auch schon überschritten. Mit der Fortsetzung der kontinuierlich voranschreitenden Miniaturisierung und der zunehmenden Vernetzung verschiedenster Geräte ist der Computer von morgen allgegenwärtig und in vielen Fällen nicht einmal mehr als solcher zu erkennen.

Hand in Hand mit der sich rasant entwickelnden Computertechnik wuchs gleichermaßen die Bedeutung der Informatik, die sich in kürzester Zeit von einer Nischendisziplin zu einer eigenständigen Wissenschaft entwickeln konnte (vgl. Abbildung 1.1). Eine ihrer Kernsäulen ist die *technische Informatik*, die sich grob gesprochen mit dem *Entwurf, der logischen Struktur und der technischen Realisierung von Computer-Hardware* beschäftigt.

Ausgehend von der elementaren Hardware-Komponente des *Logikgatters* beschäftigt sich die technische Informatik mit der Konstruktion

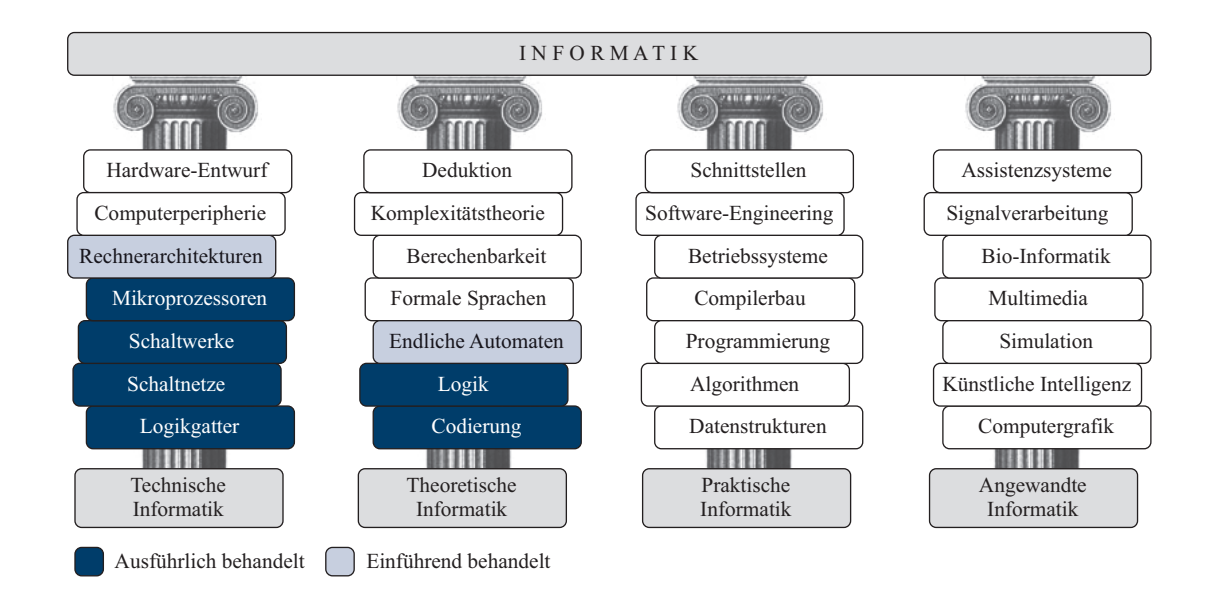

Abbildung 1.1: Die vier Säulen der Informatik

komplexer Digitalschaltungen. Hierzu gehören einfache *Schaltnetze* genauso wie komplexe, mit *Speicherelementen* angereicherte *Schaltwerke*. Durch das wechselseitige Zusammenspiel von Millionen von Schaltelementen sind wir heute in der Lage, Systeme mit einer Komplexität zu konstruieren, die noch vor nicht allzu langer Zeit als unmöglich erachtet wurde. Nichtsdestotrotz lässt sich selbst das komplexeste System stets auf die gleichen Grundprinzipien zurückführen. Die folgenden Kapitel werden diese in ein helleres Licht rücken und den Leser praxisnah in die technische Funktionsweise moderner Computersysteme einführen.

Die technische Informatik ist eng mit der theoretischen Informatik verzahnt. Viele der dort entwickelten Konzepte aus den Bereichen der Codierungstheorie, Logik und der endlichen Automaten dienen uns als das mathematische Fundament zur Beschreibung von Computer-Hardware. In entsprechender Weise werden wir uns auch in diesem Buch mit etlichen Teilaspekten dieser Disziplin beschäftigen. Doch bevor wir vollends in die Welt der Bits und Bytes eintauchen, wollen wir einen kurzen Streifzug durch die junge, aber bewegte Geschichte der Computertechnik wagen und uns mit der Frage beschäftigen, wohin die Reise in den nächsten Jahren führen wird.

#### **1.2 Vom Abakus zum Supercomputer**

#### **Die ersten mechanischen Rechenhilfen**

Wir beginnen unseren Streifzug durch die Geschichte im elften Jahrhundert vor Christus. Etwa zu dieser Zeit wird in China mit dem *Suan pan* die erste mechanische Rechenhilfe entwickelt – der sogenannte *Abakus*. Obwohl das auf den ersten Blick primitiv anmutende Rechenbrett nicht viel mit der heutigen Computertechnik verbindet, stellt der Abakus einen bedeutenden Schritt in Richtung des maschinellen Rechnens dar und ist mit seiner redundanten Zifferndarstellung ein willkommener Einstieg in die Thematik der Zahlensysteme.

Abbildung 1.2 zeigt das Bild eines chinesischen Abakus, wie er noch heute auf vielen fernöstlichen Warenmärkten die uns vertraute elektronische Kasse ersetzt. Aufgebaut ist der Suan pan aus einer Reihe von Stäben, auf denen jeweils 7 bewegliche Kugeln in zwei unterschiedlichen Segmenten aufgefädelt sind. Das obere Segment–der *Himmel* – enthält jeweils 2 und das untere Segment – die *Erde* – die restlichen fünf Kugeln. Zur Zahlendarstellung verwendet der Abakus das uns geläufige arabische System. Jeder Stab repräsentiert eine einzelne Ziffer, deren Wert sich aus der Stellung und den Wertigkeiten der einzelnen Kugeln bestimmt. In die Berechnung des Ziffernwerts gehen ausschließlich diejenigen Kugeln ein, die nach *innen*, d. h. in Richtung der mittleren Querstrebe, geschoben wurden. Jede Kugel aus dem oberen Segment erhöht den Ziffernwert dabei um 5 und jede Kugel aus dem unteren Segment um 1.

Abbildung 1.3 demonstriert die Darstellung der Zahl 10. Wie das Beispiel zeigt, ist die Zahlendarstellung im Gegensatz zum klassischen Dezimalsystem nicht eindeutig. Der Grund hierfür liegt in der Anzahl und der Wertigkeit der Kugeln, mit denen sich nicht nur die klassischen Dezimalziffern 0 bis 9, sondern auch die Werte 10 bis 15 darstellen lassen.

Der Aufbau des Abakus hat sich im Laufe der Zeit und durch den Einfluss verschiedener Kulturkreise in unterschiedliche Richtungen weiterentwickelt. So besitzt der japanische *Soroban* im Gegensatz zum chinesischen Suan pan nur noch 5 statt 7 Kugeln und der russische *Stschoty* kennt z. B. überhaupt keine Aufteilung in Himmel und Erde mehr.

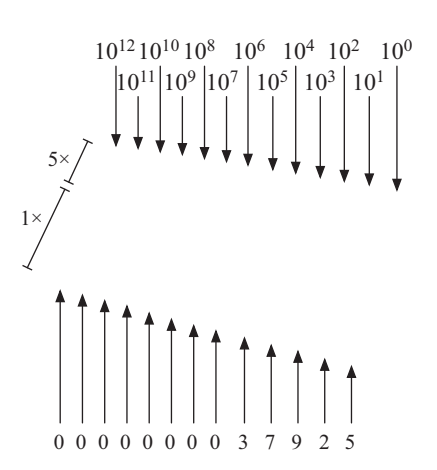

Abbildung 1.2: Der *Suan pan* (chinesischer Abakus)

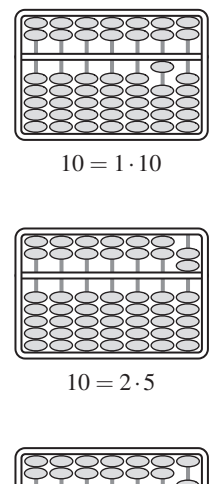

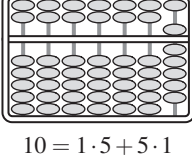

Abbildung 1.3: Die Zahl 10 kann mit Hilfe des Abakus auf drei verschiedene Weisen dargestellt werden.

*"Dasselbe, was Du auf rechnerischem Weg gemacht hast, habe ich kürzlich mechanisch versucht und eine aus 11 vollständigen und 6 verstümmelten Rädchen bestehende Maschine gebaut, welche gegebene Zahlen im Augenblick automatisch zusammenrechnet: addiert, subtrahiert, multipliziert und dividiert. Du würdest hell auflachen, wenn Du da wärest und sehen könntest, wie sie, so oft es über einen Zehner oder Hunderter weggeht, die Stellen zur Linken ganz von selbst erhöht oder ihnen beim Subtrahieren etwas wegnimmt."*

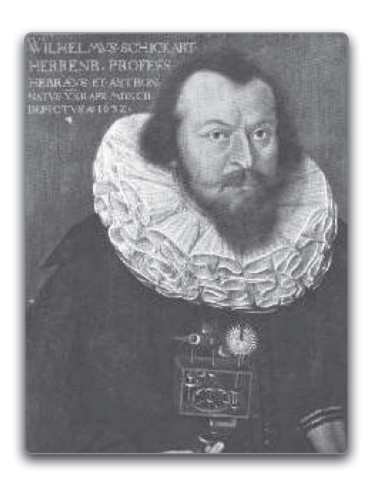

Wilhelm Schickard (1592 - 1635)

Abbildung 1.4: Schickard in einem Brief vom 20.9.1623 an Johannes Kepler

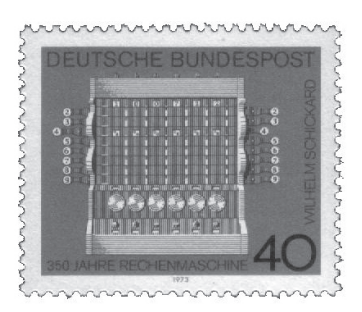

Abbildung 1.5: Die Schickard'sche Rechenuhr

#### **Die Schickard'sche Rechenuhr**

Mit dem Abakus lassen sich Zahlen *darstellen* und mit etwas Übung selbst komplexe arithmetische Operationen durchführen. Gleichwohl erfolgen alle Berechnungen stets manuell. Weit mehr als tausend Jahre vergingen, bis der deutsche Astronom, Mathematiker und Theologe Wilhelm Schickard das erste mechanische Rechenwerk ersann, mit dessen Hilfe sich zwei Zahlen zum einen vollautomatisch addieren und subtrahieren und zum anderen halbautomatisch multiplizieren und dividieren ließen. Schickard, der am 22.4.1592 im schwäbischen Herrenberg geboren wurde und 1619 einem Ruf an die Universität Tübingen folgte, verband eine lebenslange Freundschaft mit dem kaiserlichen Mathematiker und Astronomen Johannes Kepler, der für seine umfangreichen Berechnungen zur Planetenbewegung bis dato auf Papier und Bleistift angewiesen war.

Die Schickard'sche Rechenuhr besteht aus drei Teilen, die übereinander angeordnet sind (siehe Abbildung 1.5). Der obere Teil entspricht dem *Multiplikationswerk*, der mittlere dem *Additionswerk* und der untere einem *Speicher*, der die Funktion einer Merkhilfe für Zwischenergebnisse übernimmt. Die Funktionsweise des Multiplikationswerks entspricht im Wesentlichen dem Prinzip der *Napierstäbchen*, die auf den schottischen Mathematiker Lord John Napier of Merchiston zurückgehen [32]. Das Multiplikationswerk und das Additionswerk verfügen über keinerlei mechanische Verbindung. Die verschiedenen bei der Produktberechnung entstehenden Teilsummen mussten deshalb manuell abgelesen und per Hand in das Addierwerk übertragen werden. Aus diesem Grund war die Multiplikation mit Hilfe der Schickard'sche Rechenuhr nur halbautomatisch möglich.

Von der Schickard'schen Rechenuhr wurden nur zwei Exemplare überhaupt gebaut, die in den Wirren des Dreißigjährigen Kriegs für immer verloren gingen. Anhand von Skizzen und Aufzeichnungen aus den Nachlässen von Schickard und Kepler konnte die Rechenuhr jedoch rekonstruiert und die Funktionstüchtigkeit in mehreren Nachbauten nachträglich unter Beweis gestellt werden.

Es war die Pest, die das Leben von Wilhelm Schickard und seiner Familie im sechzehnten Jahr des Dreißigjährigen Kriegs ein tragisches Ende nehmen ließ. Zuerst rafft der schwarze Tod im Jahre 1634 seine Frau und seine drei Töchter dahin. Ein Jahr später, am 24. Oktober 1635, stirbt auch Wilhelm Schickard – zwei Tage, bevor sein neunjähriger Sohn ebenfalls der Seuche erliegt.

#### **Die Rechenmaschinen des Charles Babbage**

Weitere Meilensteine im Bereich des maschinellen Rechnens stellen die Rechenmaschinen des britischen Mathematikers und Ökonomen Charles Babbage dar, der am 26. Dezember 1791 in London das Licht der Welt erblickte [45]. Bereits mit 22 Jahren wird Babbage Mitglied in der Royal Society und nimmt 1823 unter Förderung der britischen Regierung die Arbeiten an der *Differenzenmaschine* auf. Im Gegensatz zur Schickard'schen Rechenuhr, die für die automatische bzw. halbautomatische Durchführung von primitiven arithmetischen Operationen konzipiert war, sollte die Differenzenmaschine in der Lage sein, ganze Wertetafeln komplexer Polynome selbstständig zu erzeugen.

Das Prinzip der Maschine beruhte auf der Newton'schen *Differenzenmethode*, mit der solche Berechnungen auf trickreiche Weise unter der ausschließlichen Verwendung von Additionen und Subtraktionen durchgeführt werden können. Um zum Beispiel das Polynom

$$
y = x^2 - 2x + 3
$$

mit Hilfe der Differenzenmethode an den Stützstellen  $x = 0, 1, 2, 3, \ldots$ auszuwerten, gehen wir in drei Schritten vor:

■ Im ersten Schritt stellen wir die *initiale Differenzentabelle* auf. Für Polynome *n*-ten Grades tragen wir zunächst die ersten *n*+1 manuell berechneten Funktionswerte *y*(0) bis *y*(*n*) ein. Die nächsten Spalten werden durch sukzessive Differenzberechnung erzeugt. Dabei enthält die zweite Spalte die Differenzen der Elemente der ersten Spalte, die dritte Spalte die Differenzen der Elemente der zweiten Spalte und so fort. Insgesamt entsteht auf diese Weise die in Abbildung 1.7 (oben) dargestellte Tabelle.

■ In der dritten Spalte erhalten wir als Differenz zweiter Ordnung den Wert 2. Egal um wie viele Stützstellen Sie die Tabelle nach unten ergänzen – die Elemente der dritten Spalte sind für unser Beispiel stets gleich. Aus funktionsanalytischer Sicht ist dieses Ergebnis auch nicht weiter verwunderlich, schließlich berechnen wir durch die *n*malige Differenzenbildung nichts anderes als die diskrete Ableitung *n*-ter Ordnung und diese ist für Polynome *n*-ten Grades stets konstant. Unseren Überlegungen folgend können wir somit die dritte Spalte, wie in Abbildung 1.7 (Mitte) dargestellt, im zweiten Schritt beliebig nach unten erweitern.

■ Im dritten Schritt füllen wir fehlende Einträge der Differenzentabelle von rechts nach links auf und können die gesuchten Funktionswerte *"One evening I was sitting in the rooms of the Analytical Society, at Cambridge, my head leaning forward on the table in a kind of dreamy mood, with a table of logarithms laying open before me. Another member, coming into the room, and seeing me half asleep, called out, 'Well Babbage, what are you dreaming about?' to whichIreplied, 'I am thinking that all these tables (pointing to the logarithms) might be calculated by machinery."* [95]

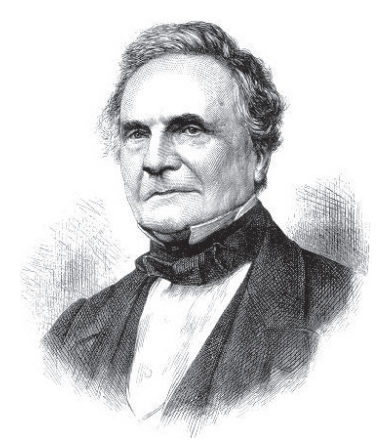

Charles Babbage (1791 – 1871)

Abbildung 1.6: Charles Babbage

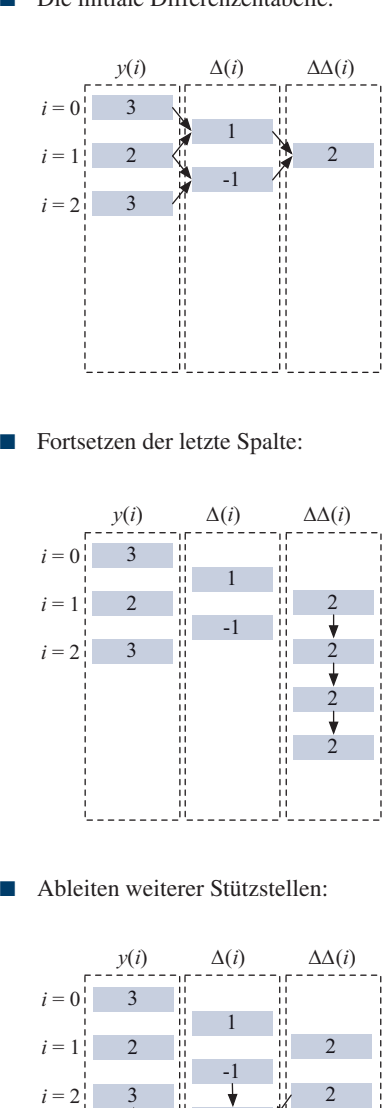

■ Die initiale Differenzentabelle:

schließlich in der ersten Spalte ablesen. Die auf diese Weise vervollständigte Differenzentabelle ist für unser Beispiel in Abbildung 1.7 (unten) dargestellt.

Leider wird die Differenzenmaschine nie gebaut. Zum einen gestaltet sich die Fertigung vieler der geschätzten 25.000 Bauteile schwieriger als erwartet, zum anderen bringt Babbage stets neue Ideen und Verbesserungsvorschläge ein, die das Projekt zusätzlich verlangsamen. Als die Kosten schließlich vollends aus dem Ruder laufen, zieht sich die britische Regierung 1842 aus dem Projekt zurück.

In der Folgezeit ersann Babbage neben einer deutlich verbesserten *Differenzenmaschine 2* auch die *analytische Maschine*, die in ihrer Komplexität alle seine bisherigen Entwürfe nochmals weit übertrifft. Obwohl es sich bei der analytische Maschine um eine vollständig mechanische Konstruktion handelt, finden sich in deren Entwurf viele der klassischen Elemente wieder, die auch heute noch die Grundstrukturen moderner Computer prägen. So verfügt die analytische Maschine über einen Speicher und ein getrenntes Rechenwerk (*Mill*). Zur Ausgabe der Ergebnisse sah Babbage einen speziell konstruierten Drucker vor. Programmiert werden sollte die Maschine mit Hilfe von *Lochkarten* – ein Konzept, das zu dieser Zeit bereits bekannt war und erstmals 1805 von dem französischen Buchbinder Joseph-Marie Jacquard zur Automatisierung der Webtechnik eingesetzt wurde. Die analytische Maschine war so allgemein konzipiert, dass sie in der Lage gewesen wäre, selbst komplexe Kontrollstrukturen wie Schleifen, Unterprogrammaufrufe und bedingte Sprünge abzubilden. Leider war der Entwurf nicht nur konzeptionell, sondern auch in seiner Komplexität der damaligen Zeit weit voraus und die analytische Maschine wurde ebenfalls nie vollendet.

Trotz seiner unbestrittenen Erfolge in verschiedenen Gebieten der Wissenschaft war Babbage am Ende seines Lebens tief von dem Scheitern seiner drei Großprojekte gezeichnet. Mit der britischen Regierung, die jeder weiteren finanziellen Förderung eine Absage erteilte, ging er noch zu Lebzeiten hart ins Gericht. Am 18. Oktober 1871 starb Babbage in seinem Haus in London als enttäuschter und verbitterter Mann im Alter von 79 Jahren. 150 Jahre nach ihrer Erfindung schaffte zumindest die Differenzenmaschine 2 dann doch noch den Sprung vom Reißbrett in die Realität. Am Londoner Science Museum wurde die Maschine nach Originalplänen rekonstruiert. 1991 wurden die Arbeiten an der funktionsfähigen Maschine beendet – pünktlich zum 200. Geburtstag ihres Erfinders.

Abbildung 1.7: Stützstellenberechnung mit Hilfe der Differenzenmethode am Beispiel des Polynoms  $y = x^2 - 2x + 3$ 

-3

2  $\overline{2}$ 

-5

-7

6

 $i = 3$  $i = 4$  $i = 5$ 

11

18

#### **Die elektrische Revolution**

Die Verwendung elektromechanischer Bauteile stellt einen Quantensprung in der Computergeschichte dar. Mit der elektrischen Spannung als Informationsträger war auf einen Schlag die Konstruktion von Rechenmaschinen möglich, die in ihrer Komplexität und Zuverlässigkeit weit über das hinausgingen, was rein mechanisch arbeitende Apparaturen je zu leisten im Stande gewesen wären. Die ersten Rechenmaschinen dieser Art wurden Anfang der Vierzigerjahre gebaut und verwendeten zunächst *elektromechanische Relais* zur Daten- und Kontrollflusssteuerung. Das Relais, das schon kurz nach seiner Erfindung im Jahre 1835 durch Joseph Henry mit der Telegraphie das Kommunikationszeitalter einläutete, löste damit rund hundert Jahre später eine weitere technologische Revolution aus.

Zeitgleich mit dem Relais, das nur die zwei Zustände *offen* und *geschlossen* unterscheidet, hält das *Binärsystem* endgültig Einzug in die Computertechnik und bildet bis heute die Grundlage aller maßgebenden Computerarchitekturen. Abbildung 1.8 zeigt, wie sich die logischen Grundoperationen mit Hilfe konventioneller elektromechanischer Relais konstruieren lassen. In Kapitel 4 werden wir auf die verschiedenen Logikoperationen im Detail eingehen und in den darauf folgenden Kapiteln zeigen, wie sich unter alleiniger Verwendung der Elementarverknüpfungen NOT, AND und OR Hardware-Schaltungen mit nahezu beliebiger Komplexität in die Praxis umsetzen lassen.

#### **Die legendäre Z3 des Konrad Zuse**

Konrad Zuse konstruierte 1941 mit der Z3 den ersten voll funktionsfähigen Rechner dieser neuen Generation [96]. Im Gegensatz zu der noch weitgehend mechanisch arbeitenden Z1 und dem Versuchsmodell Z2, die aufgrund technischer Mängel beide nur unzuverlässig ihren Dienst verrichteten, verwendete Zuse in der Z3 ausschließlich elektromechanische Relais. Die Maschine war aus ca. 2000 Einzel-Relais aufgebaut und konnte mit einer Taktfrequenz von 5 bis 10 Hertz betrieben werden. Insgesamt kam die Z3 auf ein Gesamtgewicht von ca. 1000 kg und besaß eine Leistungsaufnahme von 4000 Watt. Nicht nur aus der Sicht der Ingenieurkunst war die Z3 bis dato einzigartig – sie war vor allem auch aus konzeptioneller Sicht ein Meisterwerk. Viele Konzepte, die sich heute in modernen Computerarchitekturen wiederfinden, waren bereits in der Z3 vorhanden, wenngleich auch in deutlich primitiverer Form:

■ Die NOT-Verknüpfung:

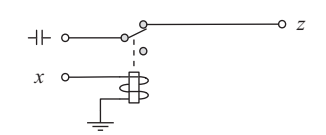

■ Die AND-Verknüpfung:

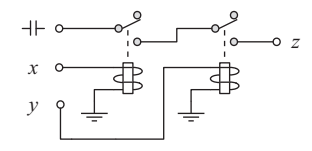

Die OR-Verknüpfung:

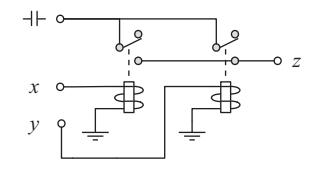

■ Der Relais-basierte Zustandsspeicher:

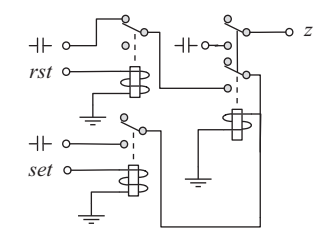

Abbildung 1.8: Die Basiskomponenten eines Relais-Rechners

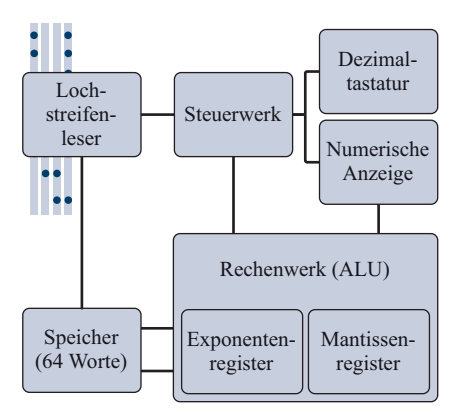

Abbildung 1.9: Blockschaltbild der Z3

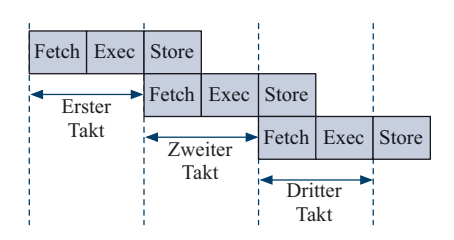

Abbildung 1.10: Die Pipeline-Architektur der Z3

| <b>Befehl</b>    | Bedeutung      | Codierung |
|------------------|----------------|-----------|
| Ein- und Ausgabe |                |           |
| Lu               | Eingabe        | 01110000  |
| Ld               | Ausgabe        | 01111000  |
| Speichertransfer |                |           |
| $\Pr z$          | Lesen          | 11Adresse |
| $\mathbf{Ps}$ z  | Schreiben      | 10Adresse |
| Arithmetik       |                |           |
| Lm               | Multiplizieren | 01001000  |
| Li               | Dividieren     | 01010000  |
| Lw               | Wurzelziehen   | 01011000  |
| Ls <sub>1</sub>  | Addieren       | 01100000  |
| Ls <sub>2</sub>  | Subtrahieren   | 01101000  |

Tabelle 1.1: Der Befehlssatz der Z3

- Wie das Blockschaltbild in Abbildung 1.9 demonstriert, sind der *Speicher* und der *Prozessor* – bestehend aus *Steuer-* und *Rechenwerk* – klar voneinander getrennt. Diese Zweiteilung findet sich auch heute noch in den allermeisten Computerarchitekturen wieder.
- Intern verwendet die Z3 das Gleitkommaformat zur Darstellung rationaler Zahlen. Über die numerische Tastatur eingegebene Operanden wurden automatisch in das interne Gleitkommaformat übersetzt und die Rechenergebnisse für die Anzeige ebenfalls vollautomatisch in das Dezimalsystem zurückkonvertiert. Damit war die Erfindung von Zuse auch hier anderen Maschinen weit voraus, die mit dem *Festkommaformat* eine wesentlich primitivere Art der Darstellung einsetzten. In Kapitel 3 werden wir uns intensiv mit den Unterschieden des Gleit- und Festkommaformats beschäftigen.
- Das Prinzip der *Mikroprogrammierung*, das auch heute die Grundlage vieler moderner Mikroprozessoren bildet, findet sich bereits in der Z3 verwirklicht. Im Zentrum des Steuerwerks befindet sich hierzu der sogenannte *Mikrosequenzer*, mit dessen Hilfe sich komplexe Rechenoperationen in mehrere elementare Berechnungsschritte zerlegen und nacheinander ausführen ließen. Im Zusammenhang mit der CISC- und RISC-Architektur werden wir in Kapitel 12 auf dieses Prinzip der Ablaufsteuerung zurückkommen.
- Zur Geschwindigkeitssteigerung führt die Z3 den Befehlsstrom *überlappend* aus, d. h. während des Zurückschreibens des Ergebniswerts ist der Rechner in der Lage, bereits die nächste Instruktion einzulesen. Wie in Abbildung 1.10 gezeigt, folgte die Z3 damit einer dreistufigen *Pipeline-Architektur*, die mit einem einstufigen Versatz ausgeführt wurde. In Kapitel 12 werden wir uns auch mit diesem Architekturprinzip genauer beschäftigen.
- Auch das verwendete Rechenwerk musste zu seiner Zeit keinen Vergleich scheuen. So setzte die Z3 zur Beschleunigung der Addition die *Carry-look-ahead-Technik* ein, die auch heute noch die Grundlage vieler Addierwerke bildet. In Kapitel 7 werden wir dieses Additionsprinzip im Detail kennen lernen.

Programmiert wurde die Z3 mit Hilfe eines 8-spurigen *Lochstreifens*. Jede Zeile codiert einen einzigen Befehl, zusammen mit den dazugehörigen Operanden. Wie die Befehlsübersicht in Tabelle 1.1 zeigt, lassen sich die insgesamt neun Befehle in die Kategorien *Ein- und Ausgabe*, *Speichertransfer* und *Arithmetik* unterteilen.

Mit Hilfe der Befehle **Lu** bzw. **Ld** wird eine Dezimalzahl über die numerische Tastatur eingelesen bzw. auf der numerischen Anzeige ausgegeben. Beide Befehle stoppen die Ausführung der Maschine, bis der Benutzer manuell die Fortsetzung veranlasst. Die Kommunikation mit dem Hauptspeicher wird über die Befehle **Pr** bzw. **Ps** gesteuert. Die anzusprechende Speicheradresse wird hierzu in den 8-Bit-Opcode der Befehle hineincodiert. Mit den 6 zur Verfügung stehenden Adressbits lassen sich insgesamt  $2^6 = 64$  Speicherworte adressieren. Die restlichen Befehle dienen zur Durchführung der vier arithmetischen Grundrechenarten sowie der Berechnung der Quadratwurzel.

Betrachten wir den Befehlssatz der Z3 genauer, so fällt auf, dass mit den vorhandenen Befehlen weder eine Verzweigung noch eine Schleife programmiert werden kann. Der Programmierung sind hierdurch enge Grenzen gesetzt und die Z3 stellt damit keinen Universalrechner im eigentlichen Sinne dar.

#### **Die Harvard Mark I**

Fast zeitgleich mit dem Bau der Z3 wurde an den IBM Laboratories in New York unter der Regie von Howard H. Aiken der größte jemals fertiggestellte elektromechanische Rechner gebaut – der *Automatic Sequence Controlled Calculator* (ASCC) [17]. In einer feierlichen Zeremonie wurde die gigantische Maschine am 7. August 1944 an die Harvard University übergeben und offiziell in Betrieb genommen. Die Komplexität der Konstruktion, die fortan den Namen *Harvard Mark I* trug, lässt sich anhand weniger Kenndaten bereits erahnen. So bestand die gesamte Apparatur aus ca. 765.000 Einzelkomponenten, die über etliche Kilometer Kabel miteinander verbunden waren. Insgesamt füllte die Konstruktion mit 6 Metern Länge und über 2 Metern Höhe eine Werkhalle vollständig aus.

Die Harvard Mark I enthielt 72 *Akkumulatoren*, die jeder für sich eine dezimalcodierte Zahl mit einer Genauigkeit von 23 Ziffern speichern konnten. Neben einem weiteren Kurzzeit- sowie einem Konstantenspeicher verfügte der Rechner über separate Multiplikations- und Divisionseinheiten. Gesteuert wurde die Harvard Mark I über 24-spurige Lochstreifen, deren allgemeiner Aufbau in Abbildung 1.12 dargestellt ist. Jede Zeile codiert einen einzelnen Steuerbefehl, der sich aus drei Komponenten zusammensetzt. So definieren die Einstanzungen der ersten 8 Spuren die Quelladresse und die Einstanzungen der mittleren 8 Spuren die Zieladresse einer Operation. Die restlichen 8 Spuren definieren den Opcode des auszuführenden Befehls. Die Harvard Mark I konnte die so codierten Befehle ausschließlich sequenziell abarbeiten – Befehle für Schleifen, Verzweigungen und Unterprogrammaufrufe sah die RechneKonrad Zuse (1910 – 1995)

Abbildung 1.11: Bronze-Statue in Hünfeld zum Gedenken an Konrad Zuse

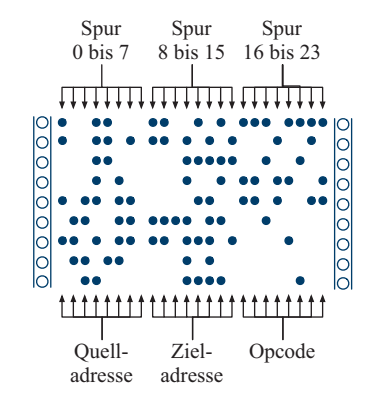

Abbildung 1.12: Aufbau des Lochstreifens zur Steuerung der Harvard Mark I

Dass wir heute im Softwareund Hardware-Bereich Fehler gemeinhin als *Bugs* bezeichnen, wird in vielen Quellen

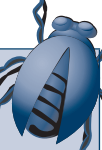

in Zusammenhang mit der Harvard Mark I gebracht. Gerüchten zufolge geriet eine Motte in eines der zahlreichen elektrischen Relais des Rechners und brachte auf diese Weise die gesamte Maschine zum Erliegen. Die Motte wurde entfernt und der Begriff *Debugging* war geboren. In der Tat gehört die Geschichte zu den klassischen Mythen des Computerzeitalters. Die besagte Motte gab es wirklich, allerdings stammte sie nicht aus der Harvard Mark I, sondern von ihrem Nachfolger, der Harvard Mark II. Der Begriff des *Debuggings* wurde jedoch bereits viel früher geprägt, wie z.B. der folgende Ausschnitt aus einem Brief von Thomas Edison vom 18. November 1878 an Theodore Puskas verrät:

*"It has been just so in all my inventions. The first step is an intuition – and comes with a burst, then difficulties arise. This thing gives out and then that – 'Bugs'–as such little faults and difficulties are called – show themselves and months of anxious watching, study and labor are requisite before commercial success–or failure – is certainly reached"* [47]

Nichtsdestotrotz war die Motte der Harvard Mark II wahrscheinlich der erste richtige *Bug* der Computergeschichte. Howard Aiken selbst bezeichnete sie als den *"first actual case of bug being found"*.

rarchitektur noch nicht vor. Damit ließen sich Endlosschleifen nur auf physikalischem Wege durch das Zusammenfügen des Lochstreifens zu einem endlosen Band realisieren.

Das bereits in der Harvard Mark I umgesetzte Konzept, Code und Daten in getrennten Speichern vorzuhalten, hat im Bereich moderner Computerarchitekturen in den letzten Jahren eine wahre Renaissance erlebt. So arbeiten z.B. moderne digitale Signalprozessoren fast ausschließlich nach diesem Prinzip, da sich im Vergleich zur klassischen Von-Neumann-Architektur deutlich höhere Übertragungsraten zwischen der Zentraleinheit und dem Speicher erreichen lassen. In Anlehnung an ihre historischen Wurzeln sprechen wir in diesem Zusammenhang heute immer noch von der *Harvard-Architektur*.

Die Harvard Mark I wurde erst 1959 außer Betrieb gestellt und anschließend zerlegt. Einige Komponenten sind heute noch im *Cabot Science Scenter* der Harvard University zu sehen, der Rest befindet sich im Besitz der IBM Laboratories in New York und des Smithsonian-Instituts in Washington, D.C.

#### **Die ENIAC**

Die Frage, ob wir in der Z3 und der in etwa zeitgleich entwickelten Harvard Mark I die ersten richtigen *Computer* vor uns sehen dürfen, ist immer wieder Gegenstand hitziger Diskussionen und in Fachkreisen umstritten. Einige Experten sehen in der freien Programmierbarkeit und der konzeptionellen Untergliederung der Maschinen in Speicher, Rechenwerk und Steuerwerk die wesentlichen Grundzüge eines Computers verwirklicht. Andere Fachleute sind der Meinung, dass die *Universalität* des zu Grunde liegenden Berechnungsmodells das wesentliche Charakteristikum des Computers darstellt. Dieser Interpretation folgend, gelten sowohl die Z3 als auch die Harvard Mark I zwar als die ersten universellen Rechenmaschinen, nicht jedoch als Computer im modernen Sinne.

Den Bau der ersten voll funktionsfähigen Rechenmaschine, die nahezu allen Definitionen des modernen Computer-Begriffs standhält und daher von vielen Experten als der erste wirkliche Computer der Welt angesehen wird, datieren wir auf das Jahr 1946 – das Jahr, in dem die ENIAC <sup>1</sup> der Öffentlichkeit vorgestellt wurde [36, 86]. Der Rechnerkoloss wurde an der Moore School of Electrical Engineering der University of Pennsylvania unter der Leitung von J. Presper Eckert und John

<sup>1</sup>Electronic Numerical Integrator And Computer

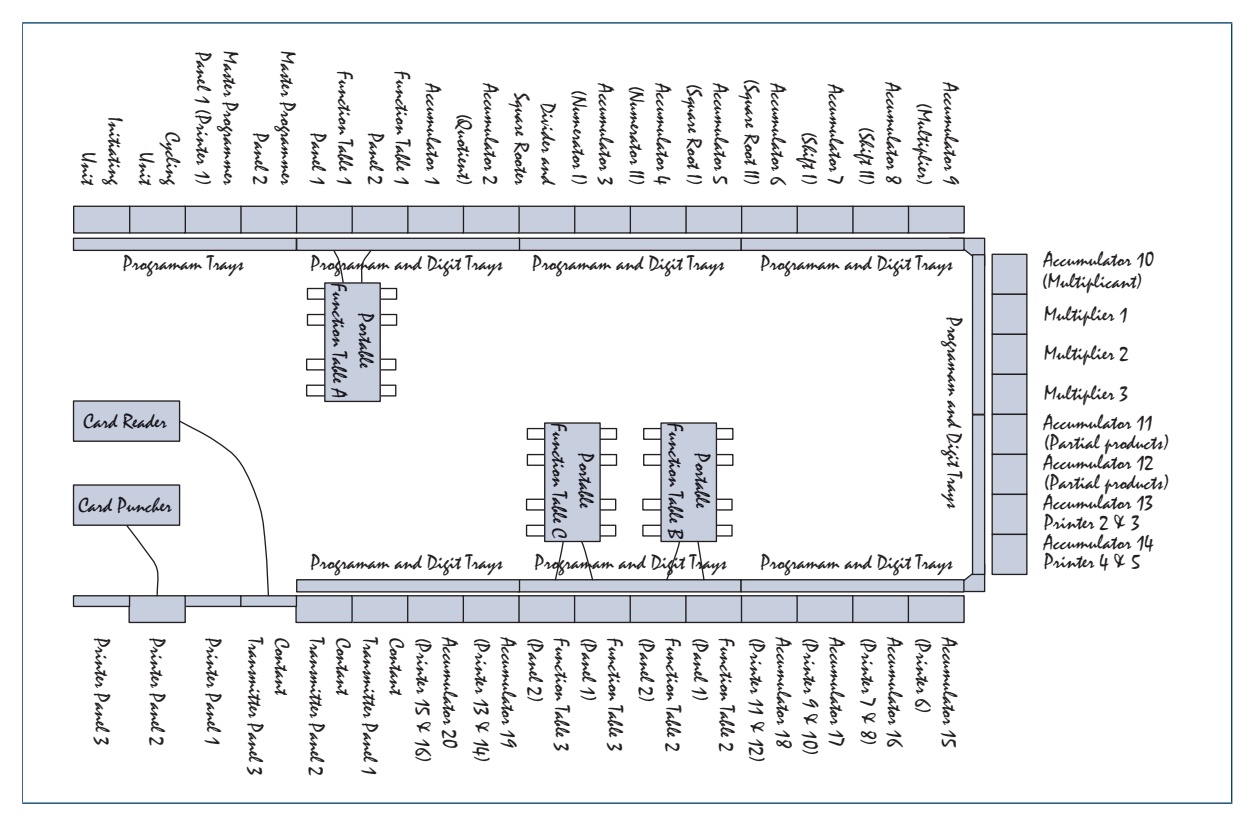

Abbildung 1.13: Der "Floorplan" der ENIAC

W. Mauchly gebaut und beeindruckte schon aufgrund seiner schieren Größe. Wie in Abbildung 1.13 dargestellt, bestand die ENIAC aus insgesamt 30 Einheiten, die U-förmig über den gesamten Raum verteilt angeordnet waren. Die gesamte Konstruktion kam auf ein Gesamtgewicht von knapp 30 Tonnen (Abbildungen 1.15 bis 1.17).

Der Entschluss, einen Rechner dieses Ausmaßes überhaupt zu bauen, wurde aus der Not geboren. Die Intensität, mit der der Zweite Weltkrieg 1939 über die Welt hereinbrach, setzte die U.S.-Armee unter enormen Zeitdruck, sich auf den immer wahrscheinlicher werdenden Kriegseintritt vorzubereiten. Unter anderem experimentierten die U.S.- Streitkräfte mit großkalibrigen ballistischen Geschützen, die anhand von Trajektorien-Tabellen auf ihr Ziel ausgerichtet wurden. Das Aufstellen der Tabellen erforderte das Lösen von Differenzialgleichungen zweiter Ordnung und damit Fähigkeiten außerhalb des Leistungsspektrums damaliger Rechenmaschinen. Die ENIAC, mit deren Hilfe die

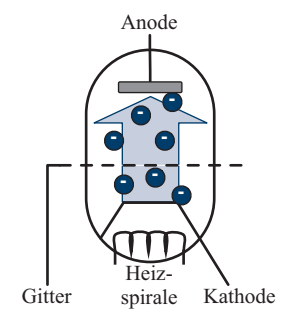

Abbildung 1.14: Die Trioden-Röhre als Schaltelement. Der durch die Heizspirale verursachte Stromfluss von der Kathode zur Anode kann durch das Anlegen einer Spannung an das Metallgitter blockiert oder verstärkt werden – ein einfaches Schaltelement entsteht.

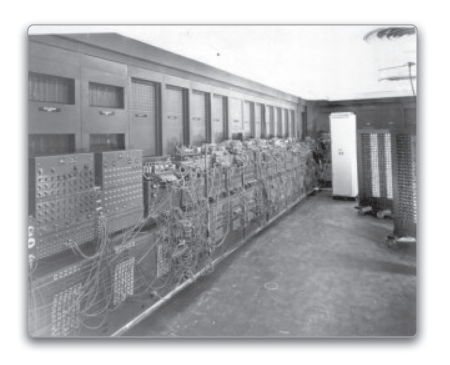

Abbildung 1.15: Teilansicht der ENIAC (U.S.-Armee-Foto)

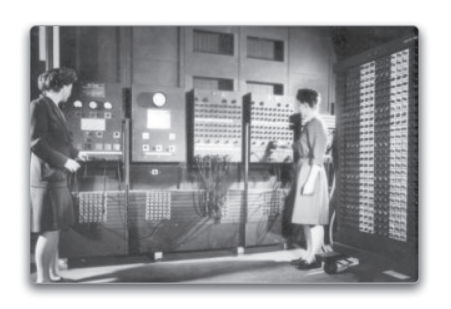

Abbildung 1.16: Das *Main Control Panel* der ENIAC (U.S.-Armee-Foto)

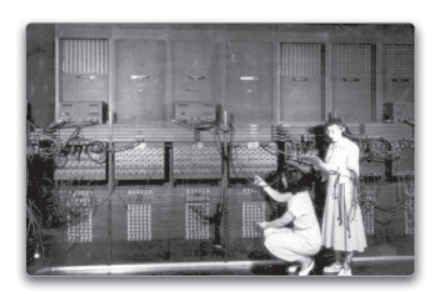

Abbildung 1.17: Programmiert wurde die ENIAC durch "Kabelstecken" (U.S.-Armee-Foto)

automatisierte Berechnung der Trajektorien-Tabellen möglich werden sollte, war in zweierlei Hinsicht revolutionär:

- Im Gegensatz zur Z3 oder der Harvard Mark I war es möglich, Verzweigungen und Schleifen zu programmieren. Damit unterscheidet sich das formale Berechnungsmodell der ENIAC deutlich von ihren Vorgängern und ist insbesondere mit dem heutiger Computer vergleichbar, auch wenn die Programmierung des Kolosses im Vergleich zur heutigen Technik kaum unterschiedlicher sein könnte.
- In der ENIAC wurde auf die Verwendung elektromechanischer Relais verzichtet und die Schaltlogik stattdessen mit Hilfe von *Vakuumröhren* implementiert. Zwar ist die ENIAC nicht der erste Röhrenrechner der Welt, aber der erste Großrechner, der die Vakuumröhre in Form der *Triode* konsequent als Schaltelement verwendete. Im Vergleich zum Relais zeichnet sich die Röhre durch eine um den Faktor 1000 bis 2000 gesteigerte Schaltgeschwindigkeit aus, so dass die ENIAC mit einer für damalige Verhältnisse beeindruckenden Taktfrequenz von 100 Kilohertz betrieben werden konnte. Eine einzige Multiplikation berechnete die ENIAC in nur knapp 3 Millisekunden.

Auf der negativen Seite brachte die ENIAC konstruktionsbedingt auch gravierende Nachteile mit sich. Ein wesentliches Element der Röhrentriode ist, wie in Abbildung 1.14 skizziert, die Heizspirale. Wird sie zum Glühen gebracht, so beginnt die Kathode Elektronen zu emittieren, die von der Anode angezogen und aufgefangen werden. Konstruktionsbedingt sind Vakuumröhren damit äußerst stromhungrige Bauelemente. Die Leistungsaufnahme der ca. 18.000 in der ENIAC verbauten Vakuumröhren summierte sich auf sagenhafte 174.000 Watt. Des Weiteren besitzen Vakuumröhren im Vergleich zu Relais eine sehr begrenzte Lebensdauer und das langwierige Auffinden und Austauschen defekter Röhren gehörte zur täglichen Arbeit eines ENIAC-Ingenieurs.

Der wohl gravierendste Nachteil betrifft jedoch die Handhabung der Maschine, die nicht auf eine flexible Programmierung ausgelegt war. Der Datenpfad wurde mit Hilfe von Steckverbindungen fest verdrahtet und ein Programm für die ENIAC war damit nichts anderes als ein Verbindungsplan, der die benötigten Steckverbindungen beschrieb. Hierdurch war ein flexibler Wechsel zwischen verschiedenen Programmen von vorneherein ausgeschlossen.

Die Limitierungen der ENIAC inspirierten den in Budapest geborenen und später in die USA immigrierten Wissenschaftler John von Neumann

# **Sachwortverzeichnis**

## **Symbole**

2-Bit-Prädiktion, 393 2-aus-5-Code, 84 2421-Code, 83 7-Segment-Anzeige, 80, 135 74210-Code, 84, 85 8421-Code, 81

## **A**

Abakus, 13, 415 Abgeleiteter Operator, 97 Abhängige Variable, 94 Absolute Adressierung, 381 Absoluter Sprung, 317 Absorptionsgesetz, 109 Addierer, 218, 415 Carry-look-ahead-, 221, 263 Carry-ripple-, 220, 263 Carry-save-, 229 Conditional-Sum-, 224 Präfix-, 227 serieller, 333 Additionssystem, 60, 415 Adressbus, 356, 360, 415 Adressdecoder, 320 Adresse, 254 Adressierung absolute, 381 indirekte, 381 postinkrementierende, 386 relative, 381 speicherindirekte, 382 Adressierungsart, 381, 415 Adressierungsgranularität, 318 Adressmodifikator, 347 Adressmultiplexing, 323 Adresspin, 323 Äquivalenz, 100

Äquivalenz-Operation, 99 Aiken-Code, 81, 83 Akkumulator, 305, 337, 415 Akzeptor, 40, 286, 415 Algorithmus Euklidischer, 375 Allgemeingültigkeit, 100 Allzweckregister, 415 Alphabet Ausgabe-, 286 Eingabe-, 286 Alpha-Teilchen, 328, 334 Analytische Maschine, 16 Anstiegszeit, 170 Antivalenz-Operation, 99 Antivalenzfunktion, 125, 157, 215 Arabisches System, 61 Architektur Big-Endian-, 68 EM64T-, 380 Harvard-, 20, 353, 361 IA-32-, 380 IA-64-, 380 Little-Endian-, 68 Load-Store-, 385 PowerPC-, 386 Von-Neumann-, 352 x86-, 379 Arithmetisch-logische Einheit, 251, 415 ASCC, 19 Assembler, 353, 415 Assembler-Sprache, 416 Assoziativer Cache, 396 Assoziativgesetz, 110 Asynchroner Zähler, 313, 330 Asynchrones RS-Latch, 267 Atom, 34 Auffangregister, 300, 416 Auflösungsgenauigkeit, 75, 77 Aufzugssteuerung, 343, 350

Ausdruck äquivalenter, 100 allgemeingültiger, 100 boolescher, 96 erfüllbarer, 100 tautologischer, 100 Ausführungsphase, 359 Ausgabealphabet, 286 Ausgabefunktion, 286 Ausgaberegister, 337 Ausgabeschaltnetz, 290 Ausgangslastfaktor, 155 Ausgangssignal, 140 Automat Akzeptor, 286 endlicher, 286 Mealy-, 288 Moore-, 288 Transduktor, 286 Axiome von Huntington, 90 von Robbins, 91

#### **B**

Back-end of line, 54 Backus-Naur-Form, 356 Bändermodell, 36 Bank, 324 Bank select, 326 Barrel-Shifter, 249, 259, 416 Basis, 43, 61, 416 Basistechnologie, 140 ECL, 141 MOS, 141 TTL, 140 Baumstruktur, 96 BCD-Code, 81, 192, 259, 416 BDD, 125, 158 Bedingter Sprung, 343, 363

Befehlsausführung spekulative, 392 Befehlsdecoder, 251 Befehlsholphase, 359 Befehlssatz, 352, 416 Benchmark, 402, 416 Dhrystone-, 403 Eispack-, 404 Lapack-, 404 Linpack-, 401, 404 SPEC-, 404

natürlicher, 403 synthetischer, 403 Whetstone-, 403 Benchmark-Kollektion, 402 Berechnungsmodell universelles, 352, 363 Bevorrechtigte Eingänge, 416 Bevorrechtigter Eingang, 281 Bidirektionaler Zähler, 308 Big-Endian, 416 Big-Endian-Architektur, 68 Bindungsenergie, 36, 416 Bindungslücke, 38 Bindungspriorität, 99 Binärcode, 416 Binärcodiertes Dezimalsystem, 80 Binäres Entscheidungsdiagramm, 125, 158, 416 geordnetes, 126 reduziertes, 127 Binärsystem, 62, 416 Binärzähler, 308 Bipolartransistor, 416 Biquinär-Code, 84, 85 Bit, 67, 416 Blockbildung, 189 inverse, 193 Blockmultiplikation, 338, 349, 417 Blue tape, 55 Bohr'sches Atommodell, 34 Boolesche Algebra, 90, 417 Mengenalgebra, 91 Schaltalgebra, 90, 93 Boolesche Differenz, 130 Boolesche Funktion, 94, 417 Boolesche Konstanten, 417 Boolescher Ausdruck, 96, 417

Branch prediction table, 393 Brown'sche Molekularbewegung, 38 Buffer, 170 Bug, 20 Bus, 417 Bus-Knoten, 355 Bus-Topologie, 355 Byte, 67, 417

## **C**

Cache, 393 assoziativer, 396 -Block, 394 -Controller, 393 direkt abgebildeter, 394 -Hit, 393, 395 Level-*n*-, 394 -Miss, 393, 395 -Speicher, 417 vollassoziativer, 409 Carry-Bit, 218, 358, 364 Carry-look-ahead-Addierer, 221, 263, 417 Carry-ripple-Addierer, 220, 263, 417 Carry-save-Addierer, 229, 417 Carry-save-Format, 229, 238, 417 Carry-save-Multiplizierer, 238, 417 Cell delay, 170 Cell-Prozessor, 30 Central processing unit, 27, 352, 356 Charakteristik, 75, 417 Charakteristische Funktion, 163, 418 Chipausbeute, 53 Chip select, 326 Church'sche These, 363 CISC, 405, 418 CISC-Prozessor, 380 Clock enable, 281 CMOS-Schaltung, 151, 282 CMOS-Technik, 418 Code, 418 2-aus-5-, 84 2421-, 83 74210-, 84, 85 8421-, 81 Aiken-, 81, 83

BCD-, 81, 192, 259 Biquinär-, 84, 85 einschrittiger, 83 Excess-3-, 81 fehlererkennender, 84 Glixon-, 88 Gray-, 81, 83, 187, 288, 291 Hamming-, 329 m-aus-n-, 85 mehrschrittiger, 83 One-Hot-, 84, 85, 368 progressiver, 83 reflektierter Biquinär-, 84, 85 Stibitz-, 81 Walking-, 85 Code-Distanz, 85 Column address strobe, 323 Compiler, 353 Conditional-Sum-Addierer, 224, 418 Core microarchitecture, 30 CPI-Wert, 401 CPU, 27, 352, 356 Current window pointer, 406

#### **D**

D-Flipflop, 276 D-Latch, 272 Dadda-Tree-Multiplizierer, 246, 418 Data line, 320 Datenbus, 355, 418 Datenfluss, 356 rückgekoppelter, 337 Datenregister, 365 Datenspeicher, 361 Datenwort, 336 Davio-Entwicklung negative, 130 positive, 130 DCTL, 142 DDR-RAM, 326 De Morgan'sche Regel, 107, 111 erweiterte, 134 Decode, 359, 388 Decoder, 212, 346 Decodierphase, 359 Defektdichte, 53

Defektelektron, 38 Definitorische Form, 418 Delay Cell, 170 Net, 171 Demultiplexer, 211, 257, 418 Dezimalsystem, 61, 418 binärcodiertes, 80 Dhrystone-Benchmark, 403 Dicing, 55 Die, 55 Differenzenmaschine, 15 Differenzenmethode, 15 Digitaler Signalprozessor, 74, 251 Digitaltechnik, 140 DIMM, 321 DIN 40900, 157 66000, 97 Diode, 41, 418 Direkte Kommunikation, 354 Direkter Sprung, 363 Disjunktion, 93 Disjunktions-Matrix, 253 Disjunktive Minimalform, 418 Disjunktive Normalform, 119, 212, 419 Displacement, 382, 419 Distanz Code-, 85 Hamming-, 85, 329 Distributivgesetz, 91 Division, 259 Don't-Care-Belegung, 192, 199, 419 Donator, 39 Doppelnegationsgesetz, 110 Dot diagram, 244 Dotierung, 39, 419 Double-precision-Format, 77 Drain, 47 DRAM, 27, 320, 419 DTL, 142 Duale Gleichung, 107 Dualer Operator, 108 Dualitätsprinzip, 105, 107, 419 Dynamische Sprungvorhersage, 393 Dynamischer Hazard, 419 Dynamischer Speicher, 320

#### **E**

E-Flipflop, 297 ECL-Technik, 141 Eigenleitung, 39 Ein-/Ausgabebaustein, 354 Einerkomplement, 70, 419 Eingabealphabet, 286 Eingaberegister, 337 Eingang bevorrechtigter, 281 -ssignal, 140 -slastfaktor, 155 Einkristall, 38 Einschrittiger Code, 83 Einsmenge, 120, 419 Einzelkernprozessor, 352 Eispack-Benchmark, 404 Electronic Design Automation, 171 Elektron Paarbildung, 38 Rekombination, 38 Elektronenloch, 38 Elektronenmangelleiter, 40 Elektronenstrom, 39 Elektronenüberschussleiter, 39 Elementaroperatoren, 419 Eliminationsgesetz, 109 ELSI, 25 EM64T, 419 EM64T-Architektur, 380 Emitter, 43 Emitter-Basis-Strecke, 43 Emitter-Kollektor-Strecke, 43 Enable-Eingang, 213 Encoder, 346 Endlicher Automat, 286, 419 Endlosschleife, 368 ENIAC, 20 Entscheidungsdiagramm, 419 Binäres, 125, 158 funktionales, 130, 159 Entwicklungssatz von Shannon, 127 Erfüllbarkeit, 100 Erholzeit, 323 ESI, 386

Espresso, 199 Euklidischer Algorithmus, 375 Excess-3-Code, 81 Execute, 359, 388 Exponent, 74, 420 Extended-precision-Format, 79 Extra-large-scale integration, 25

#### **F**

Fallzeit, 170 Fan-In, 155 Fan-Out, 155 FDD, 130, 159 FDIV-Bug, 74 Feedback loop, 282 Fehlererkennender Code, 84, 420 Fehlererkennung, 327 Fehlerkorrektur, 327 Fehlerkorrigierender Code, 420 Feldeffekttransistor, 47, 420 Ferritkernspeicher, 24 Festkommaformat, 18, 73, 420 Festwertspeicher, 254 FET, 47 Fetch, 359, 388 Finalzustand, 286 Flächenbedarf, 184 Flanke, 170 Flankensteuerung, 274 negative, 275 positive, 275 Flaschenhals Von-Neumann-, 356 Fließbandprinzip, 388 Fließkommazahl, 74 Flip-Chip-Verfahren, 56, 425 Flipflop, 274, 420 D-, 276 E-, 297 JK-, 279 Master-, 276 RS-, 277 Slave-, 276 T-, 278 Floating state, 145 Flynn-Taxonomie, 378, 420

Folgeadresse, 347 Formelsynthese, 161, 420 definitorische, 164 funktionale, 161 relationale, 163 Freie Variable, 94 Frequenzteiler, 310 Front-end of line, 53 Funktion charakteristische, 163 partielle, 190 Funktionales Entscheidungsdiagramm, 130, 159, 420 Funktionseinheit, 337 Funktions-Hazard, 174, 421 Funktionstabelle, 94

#### **G**

Gate, 47 Gatter, 156, 421 Gatternetzliste, 157 Gauß'sche Summenformel, 104, 223 Gesetz von Moore, 32 ggT, 375 Gibi, 64 Giga-scale integration, 25 Gleichheitstest, 69 Gleichung duale, 107 Gleitkommadivision, 74 Gleitkommaformat, 18, 74, 421 Glixon-Code, 88 GPU, 74, 407 Grafikprozessor, 74, 407 Grammatik, 96 Gray-Code, 81, 83, 187, 288, 291 GSI, 25

#### **H**

Halbaddierer, 218, 421 Halbleiter, 34, 421 dotierter, 39 reiner, 37 Hamming-Code, 329 Hamming-Distanz, 85, 329, 421

Hamming-Würfel, 85 Handshaking, 325 Handshaking-Protokoll, 349 Hardware-Schaltung, 140 Hazard-freie, 194 Stromverbrauch, 174, 184 Zeitverhalten, 169 Hardware-Schleife, 382 Harvard-Architektur, 20, 353, 361, 421 Harvard Mark I, 19 Hazard, 171, 194, 421 -frei, 194 dynamischer, 172 funktionaler, 174 Logik-, 194 logischer, 172 Pipeline-, 391 statischer, 171 Hexadezimalsystem, 63, 421 High-Pegel, 142 High-Pegelbereich, 142 Hilfsregister, 357 Hitzesensor, 384 Hochintegration, 140 Huffman-Normalform, 290, 421 Huntington'sche Axiome, 90, 421

# **I**

I/O, 354 IA-32-Architektur, 380, 422 IA-64-Architektur, 380, 422 Idempotenzgesetz, 109 IEEE 754, 422 IEEE-754, 77 Implikationsoperator, 99, 118 Indirekte Adressierung, 381 Indirekte Kommunikation, 355 Individualisierung, 253 Induktion strukturelle, 102 vollständige, 102 Ingot, 51, 422 Initialzustand, 286 Inkrementierer, 232, 422 Input/Output, 354 Instabiler Zustand, 269

Instruktionsarchitektur, 379, 422 CISC-, 380 RISC-, 384 Instruktionsdecoder, 356, 368, 376, 422 Instruktionsregister, 365 Instruktionszähler, 316, 358, 365, 422 Integrationsdichte, 57, 58, 422 Integrierter Schaltkreis, 26 Intel, 27 Interleaving, 324 Interrupt, 328 Intervallgrenze, 75 Inverses Element, 91 Inversionszone, 49 Ion, 35 IPC-Wert, 401

#### **J**

JFET, 47 JK-Flipflop, 279

#### **K**

Kanallänge, 57, 58, 422 Karnaugh-Veitch-Diagramm, 186, 422 Kerbensystem, 60, 422 kgV, 375 Kibi, 64 Koeffizienten-Matrix, 235 Kofaktor, 422 negativer, 128 positiver, 128 Kollektor, 43 Kombinatorische Schaltung, 157 Kommunikation direkte, 354 indirekte, 355 Kommutativgesetz, 91 Komparator, 213, 259, 422 Komplexgatter, 175 Komplexitätsanalyse, 167 Kondensator, 320, 327 Konjunktion, 93 Konjunktions-Matrix, 253 Konjunktive Minimalform, 423 Konjunktive Normalform, 119, 423

Konklusion, 99 Konsistenzfunktion, 164 Kontrollbus, 356 Kontrollfluss, 356 Korrektur-Tetrade, 82 Kostenfunktion, 184, 423 Kreuzprodukt, 407 Kristallgitter, 37 KV-Diagramm, 186 dreidimensionales, 196

#### **L**

Label, 348 Ladung, 320, 327 Lapack-Benchmark, 404 Large-scale integration, 25 Lastfaktor, 155 Latch, 274, 423 D-, 272 RS-, asynchrones, 267 RS-, synchrones, 272 Laufzeit, 184 Layer, 54 Leckstrom, 151, 321 Leistungsbewertung, 399 Leitungsband, 36 Leitungselektron, 36 Level-*n*-Cache, 394 Linpack-Benchmark, 401, 404 Literal, 119, 423 Little-Endian, 423 Little-Endian-Architektur, 68 Load-Store-Architektur, 385, 423 Löcherstrom, 39 Lochkarte, 16 Lochstreifen, 18 Logik -ebene, 156 -gatter, 156 -polarität, 144 -zelle, 156 negative, 143 positive, 143 Logik-Hazard, 172, 194, 423 Logikpolarität, 423 Low-Pegel, 142

Low-Pegelbereich, 142 LSI, 25

#### **M**

m-aus-n-Code, 85 Mainframe, 25 Majoritätsträger, 40 Makro, 368 Manchester Mark I, 23 Mantisse, 73, 423 Maschinenbefehl, 423 Master-Flipflop, 276 Master-Slave-Flipflop, 276, 423 Matrix Disjunktions-, 253 Koeffizienten-, 235 Konjunktions-, 253 Matrixmultiplizierer, 235, 261, 423 Maxterm, 119, 424 Mealy-Automat, 288, 424 Mebi, 64 Medium-scale integration, 25 Mehrkernprozessorsystem, 352 Mehrphasentaktgeber, 365, 376 Mehrschrittiger Code, 83 Mengenalgebra, 91 MFLOPS, 401 Micromosaic, 25 Mikroprogramm, 347, 384 Mikroprogrammierung, 18, 343, 424 Mikroprozessor, 27, 352, 356, 424 Mikrorechner, 352 MIMD, 378 Minicomputer, 26 Minimierung, 424 grafische, 186 mehrstelliger Funktionen, 196 partieller Funktionen, 190, 199 tabellarische, 197 Minimierungsziel, 182 Minoritätsträger, 40 Minterm, 119, 212, 253, 424 MIPS, 401 Mischzähler, 314 MISD, 378 Mnemonic, 424

Mode Nibble, 324 Page, 324 Modell funktionales, 156 Modellprozessor, 360 Modulo-Operation, 375 Moore's law, 32 Moore'sches Gesetz, 32, 424 Moore-Automat, 288, 424 MOS-Schaltung, 145 MOS-Technik, 141, 424 MOSFET, 424 n-Kanal-, 145 p-Kanal-, 145 MSI, 25 Multiple Instruction Multiple Data, 378 Single Data, 378 Multiplexer, 207, 256, 337, 424 Multiplexing, 28 Multiplikation, 259, 367 Multiplizierer, 234, 424 Carry-save-, 238 Dadda-Tree-, 246 Matrix-, 235, 261 Wallace-Tree-, 241 Multiprozessorsystem, 352, 395, 398 MWIPS, 403

#### **N**

n-Kanal, 49 n-Kanal-JFET, 47 n-Leiter, 40 Nachkommanormalisierung, 76 NaN, 79 NAND-Funktion, 99 Napierstäbchen, 14 Negation, 93, 252 Negationskreis, 157 Negationstheorem, 106 Negative Logik, 143, 424 Negative-Bit, 364 Negative-Flag, 358 Net delay, 171 Netzliste, 157

Neunerkomplement, 82, 85 Neutrales Element, 91 Nibble mode, 324 NMOS-Schaltung, 148 NMOS-Technik, 425 NOR-Funktion, 99 NOR-Gatter, 268 Normalform, 102, 425 disjunktive, 119, 212 konjunktive, 119 Reed-Muller-, 122 Normalisierung, 425 Nachkomma-, 76 Vorkomma-, 76 Normalisierungsregel, 76 Not a number, 79 NP-hart, 199 Nullmenge, 120, 425

## **O**

ODER-Matrix, 376 ODER-Verknüpfung, 93 OFDD, 130, 159 Offsetzähler, 308 O-Kalkül, 167, 425 Oktalsystem, 62, 425 One-Hot-Code, 84, 85, 368, 425 Opcode, 19 Opcode-Feld, 387 Operationswerk, 338, 425 Operationswerksynthese, 338 Operator abgeleiteter, 97 dualer, 108 Operatorensystem vollständiges, 97, 117

#### **P**

p-Kanal-JFET, 47 p-Leiter, 40 p-Wanne, 53 Packaging, 55, 425 Page, 322 Page miss, 397 Page mode, 324

Parallele Präfix-Funktion, 216 Parallelmultiplizierer, 425 Paritätsbit, 125, 328 Paritätscode, 125 Paritätsfunktion, 125, 157, 215 Partialprodukt, 234, 239 Partielle Funktion, 425 Patriot-Abwehrsystem, 66 Peirce-Funktion, 99 Performance rating, 401 Pipeline, 18, 388, 426 -Hazard, 391 flush, 393 Superpipelining, 390, 408 Pipeline-Hazard, 425 Pixel-Shader, 407 PLA, 253 Planartechnik, 50, 52, 426 PLD, 253 PMOS-Schaltung, 145 PMOS-Technik, 426 pn-Übergang, 41, 426 Polaritätsindikator, 144 Positive Logik, 143, 426 Postinkrement, 381 Postinkrement-Adressierung, 386 PowerPC-Architektur, 386 Prädikatenlogik, 165 Prädiktion 2-Bit-, 393 Präfix-Addierer, 227, 426 Präfix-Funktion parallele, 216 Präfix-Logik, 215, 426 Präfix-Schreibweise, 63 Prämisse, 99 Primblock, 190 Primimplikant, 190 Primimplikantentafel, 198 Program counter, 358 Programmable logic array, 253 Programmable logic device, 253 Programmierbare Logik, 253, 258, 426 Programmspeicher, 361 Programmsteuerung, 352 Programmzähler, 316 Progressiver Code, 83 Protected mode, 29

Prüfbit, 329 Pseudo-Tetrade, 81 Puffer, 170 Punktdiagramm, 243

## **Q**

Quantor, 426 boolescher, 165 Quine-McCluskey-Verfahren, 197, 426 Quine'sche Tabelle, 197

#### **R**

Radioaktive Strahlung, 328 Radix-4-SRT-Division, 74 RAM, 318, 426 Random access memory, 318 Range gate, 66 Rank, 326 Rationale Zahl, 63 Raumladungszone, 41 Read-only memory, 254 Read-Signal, 319 Rechenregel, 102 abgeleitete, 109 Rechenwerk, 356, 426 Rechner, 352 Rechnerklassifikation nach Flynn, 378 nach Instruktionsarchitektur, 379 Rechteckschwingung, 271 Reduktionszelle Carry-save-, 230, 239 Reed-Muller-Normalform, 122, 426 Reflektierter Biquinär-Code, 84, 85 Refresh-Logik, 327 erweiterte, 329 Regel von De Morgan, 107, 111 Register, 300, 337, 427 Akkumulator-, 305 Auffang-, 300 Ausgabe-, 337 Daten-, 365 Eingabe-, 337 Hilfs-, 357

Instruktions-, 365 Schiebe-, 302 Stapel-, 358 Status-, 358, 363 Umlauf-, 303 Universal-, 304, 357 Register-Transfer-Ebene, 336, 427 Register-Transfer-Entwurf, 427 Registerbreite, 300, 360 Registerfenster, 406 Registersatz, 356 Rekonfigurierbarer Speicher, 384 Rekonvergenz, 161, 172, 427 Relais, 17 Relative Adressierung, 381 Relativer Sprung, 317, 363 Reset, 281, 331, 350, 427 Resistor, 43 Resistor-Transistor-Logik, 142 Ringzähler, 303 RISC, 405, 427 RISC-Prozessor, 384 Robbins-Algebra, 91 ROBDD, 125, 158 Röhre, 22 ROM, 254, 427 Römische Zahlen, 60, 427 Row address strobe, 323 RS-Flipflop, 277 RS-Latch asynchrones, 267 synchrones, 272 RTL, 142 Rückkopplungsschleife, 282 Rücksprungadresse, 358 Rückwärtszähler, 308 Rundungsfehler, 67

#### **S**

Schalenmodell, 34 Schaltalgebra, 90, 93, 427 Schaltfunktion, 94 Schaltkreis, 427 integrierter, 26 Schaltkreisfamilie, 140, 427 Schaltnetz, 157, 427

Ausgabe-, 290 Hazard-freies, 194 Übergangs-, 289 zweistufiges, 158 Schaltung kombinatorische, 157 sequenzielle, 266 Schaltungssynthese, 156, 428 BDD-basierte, 158 FDD-basierte, 159 zweistufige, 157 Schaltwerk, 266, 428 Schaltwerksynthese, 285, 289 Schickard'sche Rechenuhr, 14 Schiebeoperation, 234 Schieberegister, 302, 428 rotierendes, 250 Schrankensteuerung, 350 Schrittlänge, 308 Schrittzählung, 317 Schwebezustand, 145 Scrubbing, 329 SDR-RAM, 326 SDRAM, 325 Seite, 322 Sequencer, 365, 428 Sequenzielle Schaltung, 266 Sequenzielles Element, 266 Shader, 407 Shannon'scher Entwicklungssatz, 127, 428 Sheffer-Funktion, 99 Sheffer-Stroke, 117 Signal Ausgangs-, 140 Eingangs-, 140 Signalausbreitung, 169 Signalflanke, 170 Signalpfad, 336 Signalverzögerung, 169 SIMD, 378, 407 SIMM, 321 Single cristal, 38 Single Instruction Multiple Data, 378 Single Data, 378 Single-precision-Format, 77 SISD, 378

Slave-Flipflop, 276 SLSI, 25 Small-scale integration, 25 Soft error, 328 Soroban, 13 Source, 47 SPARC-Prozessor, 406 SPEC-Benchmark, 404 SpeedStep-Technologie, 384 Speicher, 318, 428 Cache-, 393 Daten-, 361 DDR-, 326 dynamischer, 320 Programm-, 361 rekonfigurierbarer, 384 SD-, 325 SDR-, 326 statischer, 318 virtueller, 397 Speicherbank, 324 Speicherchip, 321 Speicherelement, 266, 428 asynchrones, 267 D-Flipflop, 276 D-Latch, 272 einflankengesteuertes, 275 flankengesteuertes, 274 JK-Flipflop, 279 RS-Flipflop, 277 RS-Latch asynchrones, 267 synchrones, 272 T-Flipflop, 278 taktzustandsgesteuertes, 271 zweiflankengesteuertes, 275 Speicherhierarchie, 394, 428 Speicherindirekte Adressierung, 382 Speichermatrix, 322 Speicherordnung, 68, 428 Speicherphase, 359 Speicherschleife, 282 Speicherseite, 322 Speicherzeit, 169 Spekulative Befehlsausführung, 392 Spin-Coating-Verfahren, 52 Sprung absoluter, 317

bedingter, 343, 363 direkter, 363 relativer, 317, 363 unbedingter, 363 Sprungbedingung, 347 Sprungbefehl, 358, 367 Sprungvorhersage, 393, 428 dynamische, 393 SRAM, 318, 428 SRT-Division, 74 SSI, 25 Stabiler Zustand, 269 Stack, 358 Stapel, 358 Stapelregister, 428 Startzustand, 286 Statischer Hazard, 428 Statischer Speicher, 318 Statusbit, 429 Statusregister, 358, 363, 429 Statusvariable, 338 Stellensystem, 61 Stellenwertsystem, 61, 429 Stelligkeit, 94 Stellvariable, 338 Steuerbus, 429 Steuerflussabhängigkeit, 392, 408, 429 Steuerlogik, 337 Steuersignal, 354 Steuervariable, 338, 347 Steuerwerk, 338, 356, 429 -synthese, 340 adressmodifizierendes, 346 fest verdrahtetes, 343, 349 mikroprogrammiertes, 343, 349 Stibitz-Code, 81 Strahlung radioaktive, 328 Strichsystem, 60 Stromverbrauch, 174, 184 Strukturbreite, 57, 429 Strukturelle Induktion, 102, 429 Stschoty, 13 Störimpuls, 171, 194 Suan pan, 13 Subtrahierer, 233, 429 Subtraktionsregel, 60 Suffix-Notation, 63

Summenbit, 219 Super-large-scale integration, 25 Supercomputer, 404 Superpipelining, 390, 408, 429 Superskalartechnik, 391, 408, 429 Swizzle-Maske, 407 Synchroner Zähler, 309, 331 Synchrones RS-Latch, 272 Synergistic Processing Unit, 30 Synthese Operationswerk-, 338 Schaltwerk-, 285 Steuerwerk-, 340 System/360, 25

#### **T**

T-Flipflop, 278 T-Glied, 154 Takt, 372, 429 differenzieller, 326 Taktflankensteuerung, 274 Taktfrequenz, 271, 399 Taktgeber Mehrphasen-, 376 Taktsignal, 271 Taktzustandssteuerung, 271 Tautologie, 100, 429 Taxonomie nach Flynn, 378 nach Instruktionsarchitektur, 379 Teile-und-herrsche, 224 Terminal, 27 Tetrade, 81 Tetraden-Code, 80 Timing closure, 171 Top-500-Liste, 404 Transduktor, 286, 430 Transistor, 23, 42, 156, 320, 430 Transistorebene, 156 Transition, 269 Transmissionsglied, 154 Triode, 22 Trägermenge, 91 TTL-Technik, 140 Turing-Maschine, 363

#### **U**

Überdeckung minimale, 198 Übergangsschaltnetz, 289 Übergangstabelle, 273, 430 Überhitzungsschutz, 384 Übertragsadditionsregel, 70 Übertragsbit, 218 Rekursionsschema, 221 Übertragslogik, 314 ULSI, 25 Ultra-large-scale integration, 25 Umladestrom, 151, 174 Umlaufregister, 303, 330 Unbedingter Sprung, 363 UND-Verknüpfung, 93 Universalregister, 304, 357, 430 Universelles Berechnungsmodell, 352, 363 Unterprogrammaufruf, 358, 406

#### **V**

Vakuumröhre, 22 Valenzband, 37 Valenzelektron, 36 Variable abhängige, 94 freie, 94 Status-, 338 Stell-, 338 Steuer-, 338, 347 Variablenbelegung benachbarte, 186 inkonsistente, 164 konsistente, 164 Vektorrechner, 378 Venn-Diagramm, 92 Verdrängungsstrategie, 397 Verlustleistung, 151 Vertex-Shader, 407 Very-large-scale integration, 25 Verzögerung RAS/CAS, 323 Verzögerungsglied, 271 Verzögerungslogik, 392

Verzögerungszeit, 169 Virtueller Speicher, 397, 430 VLIW-Prozessor, 391 VLSI, 25 Volladdierer, 218, 430 Vollassoziativer Cache, 409 Vollständige Induktion, 102, 430 Vollständiges Operatorensystem, 97, 117, 430 Von-Neumann-Architektur, 23, 352, 430 Von-Neumann-Flaschenhals, 356, 430 Von-Neumann-Rechner, 430 Vorkommanormalisierung, 76, 78 Vorwärtszähler, 308 Vorzeichenbitdarstellung, 69, 234, 431

#### **W**

Wafer, 51, 53, 431 Wahrheitstabelle, 94, 431 Wahrheitstafel, 94 Walking-Code, 85 Wallace-Tree-Multiplizierer, 241, 431 Wärmeentwicklung, 151 Wartezyklus, 392, 408, 431 Whetstone-Benchmark, 403 Widerstand spezifischer, 37 Wire-Bond-Verfahren, 56 Wiring layer, 54 Word line, 320 Write, 388 Write back, 359 Write enable, 371

Write-In-Strategie, 398 Write-Through-Strategie, 397

## **X**

x86-Architektur, 379, 431 XLSI, 25 XOR-Verknüpfung, 99

## **Z**

Z3, 17 Zahlencode, 80 Zahlendarstellung explizite, 77 gepackte, 77 implizite, 77 ungepackte, 77 Zahlenformat, 431 äquidistantes, 74 Auflösungsgenauigkeit, 75 Festkommadarstellung, 73 Gleitkommadarstellung, 74 rechnerinternes, 67 Zahlensystem, 60, 431 *b*-adisches, 62 binäres, 62 eineindeutiges, 69 hexadezimales, 63 oktales, 62 redundantes, 69 symmetrisches, 69 unäres, 60 Zähler, 308, 431

asynchroner, 313, 330 bidirektionaler, 308 Binär-, 308 gemischter, 314 Instruktions-, 316, 358, 365 Offset-, 308 synchroner, 309, 331 Zeitdiagramm, 268, 431 Zeitverhalten, 169 Zellbibliotheken, 185 Zelle, 156 Zentraleinheit, 352 Zero-Bit, 358, 364 Ziffer, 60 Zugriffszeit CAS-, 323 RAS-, 323 Zustand -smenge, 286 -ssteuerung negative, 274 positive, 274 -svariable, 267 -svektor, 285 -sübergang, 269 -sübergangsfunktion, 286 -sübergangsgraph, 269 instabiler, 269, 295 stabiler, 269, 295 Zustandsvariable, 431 Zweierkomplement, 71, 233, 252, 431 Zweistufiges Schaltnetz, 431 Zwischenglied, 140 Zykluszeit, 323 Zählrichtung, 308